Министерство науки и высшего образования Российской Федерации федеральное государственное бюджетное образовательное учреждение высшего образования «Санкт-Петербургский государственный университет промышленных технологий и дизайна» (СПбГУПТД)

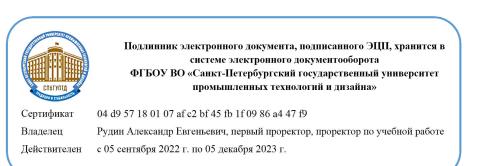

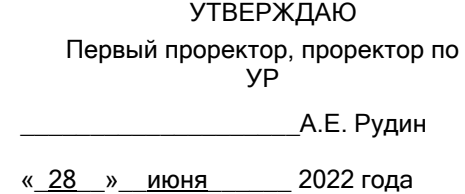

# **Рабочая программа дисциплины**

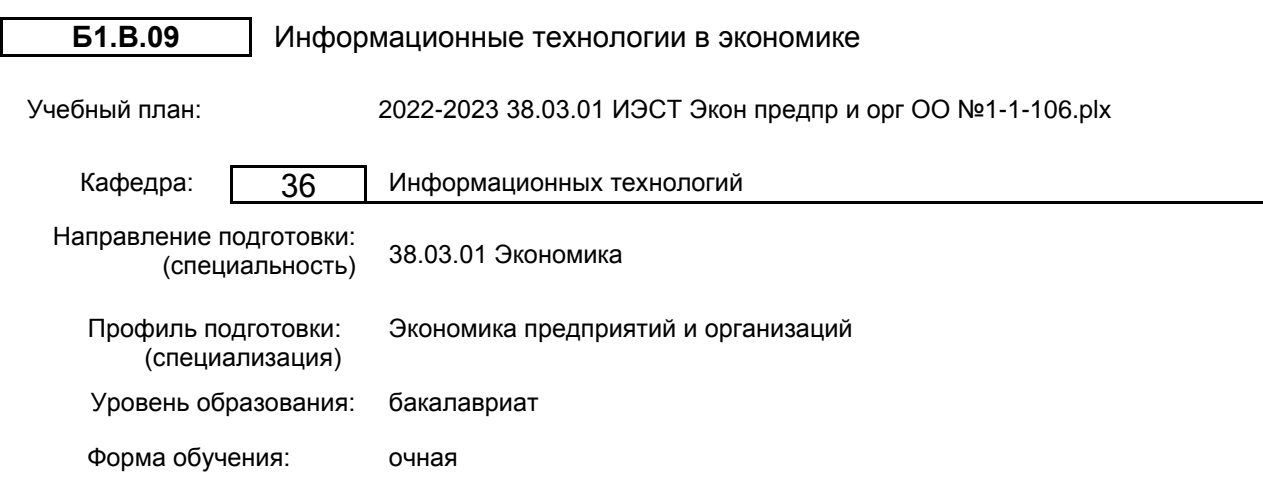

# **План учебного процесса**

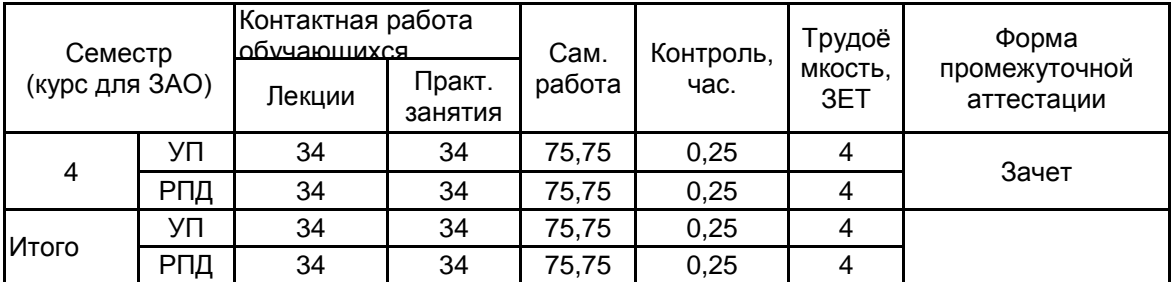

Рабочая программа дисциплины составлена в соответствии с федеральным государственным образовательным стандартом высшего образования по направлению подготовки 38.03.01 Экономика, утверждённым приказом Министерства образования и науки Российской Федерации от 12.08.2020 г. № 954

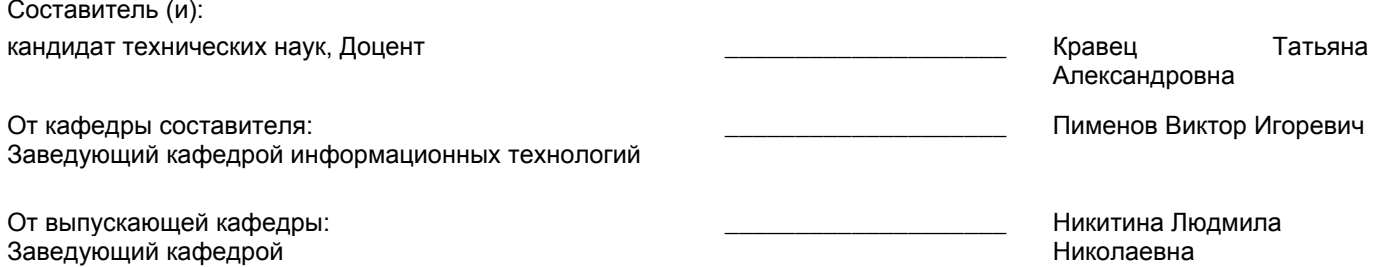

Методический отдел: Макаренко С.В.

 $\_$  ,  $\_$  ,  $\_$  ,  $\_$  ,  $\_$  ,  $\_$  ,  $\_$  ,  $\_$  ,  $\_$  ,  $\_$  ,  $\_$  ,  $\_$  ,  $\_$  ,  $\_$  ,  $\_$  ,  $\_$  ,  $\_$  ,  $\_$  ,  $\_$  ,  $\_$  ,  $\_$  ,  $\_$  ,  $\_$  ,  $\_$  ,  $\_$  ,  $\_$  ,  $\_$  ,  $\_$  ,  $\_$  ,  $\_$  ,  $\_$  ,  $\_$  ,  $\_$  ,  $\_$  ,  $\_$  ,  $\_$  ,  $\_$  ,

# **1 ВВЕДЕНИЕ К РАБОЧЕЙ ПРОГРАММЕ ДИСЦИПЛИНЫ**

**1.1 Цель дисциплины:** сформировать компетенции обучающегося в области применения информационных технологий в экономике

**1.2 Задачи дисциплины:**

• ознакомить с современными инструментальными средами для решения экономических задач;

• наработать навыки решения экономических задач (в том числе в области ценообразования) с помощью современных информационных технологий;

• показать методы визуализации экономической информации с использованием современных инструментальных сред

#### **1.3 Требования к предварительной подготовке обучающегося:**

Предварительная подготовка предполагает создание основы для формирования компетенций, указанных в п. 2, при изучении дисциплин:

Экономика предприятия

Бухгалтерский учет

Информационные технологии

# **2 КОМПЕТЕНЦИИ ОБУЧАЮЩЕГОСЯ, ФОРМИРУЕМЫЕ В РЕЗУЛЬТАТЕ ОСВОЕНИЯ ДИСЦИПЛИНЫ**

#### **ПК-4: Способен анализировать, обосновывать и выбирать решения для обеспечения эффективной экономической деятельности предприятий и организаций**

**Знать:** Основы современных информационных технологий в экономике. Принципы использования современных информационных технологий и инструментальных средств для решения стандартных задач в профессиональной деятельности

**Уметь:** Работать с программными средствами общего назначения, соответствующими современным требованиям мирового рынка; работать в локальных и глобальных компьютерных сетях, использовать в профессиональной деятельности сетевые средства поиска и обмена информацией

**Владеть:** Навыками применения информационных технологий в экономике для решения поставленных задач

# **3 РЕЗУЛЬТАТЫ ОБУЧЕНИЯ ПО ДИСЦИПЛИНЕ**

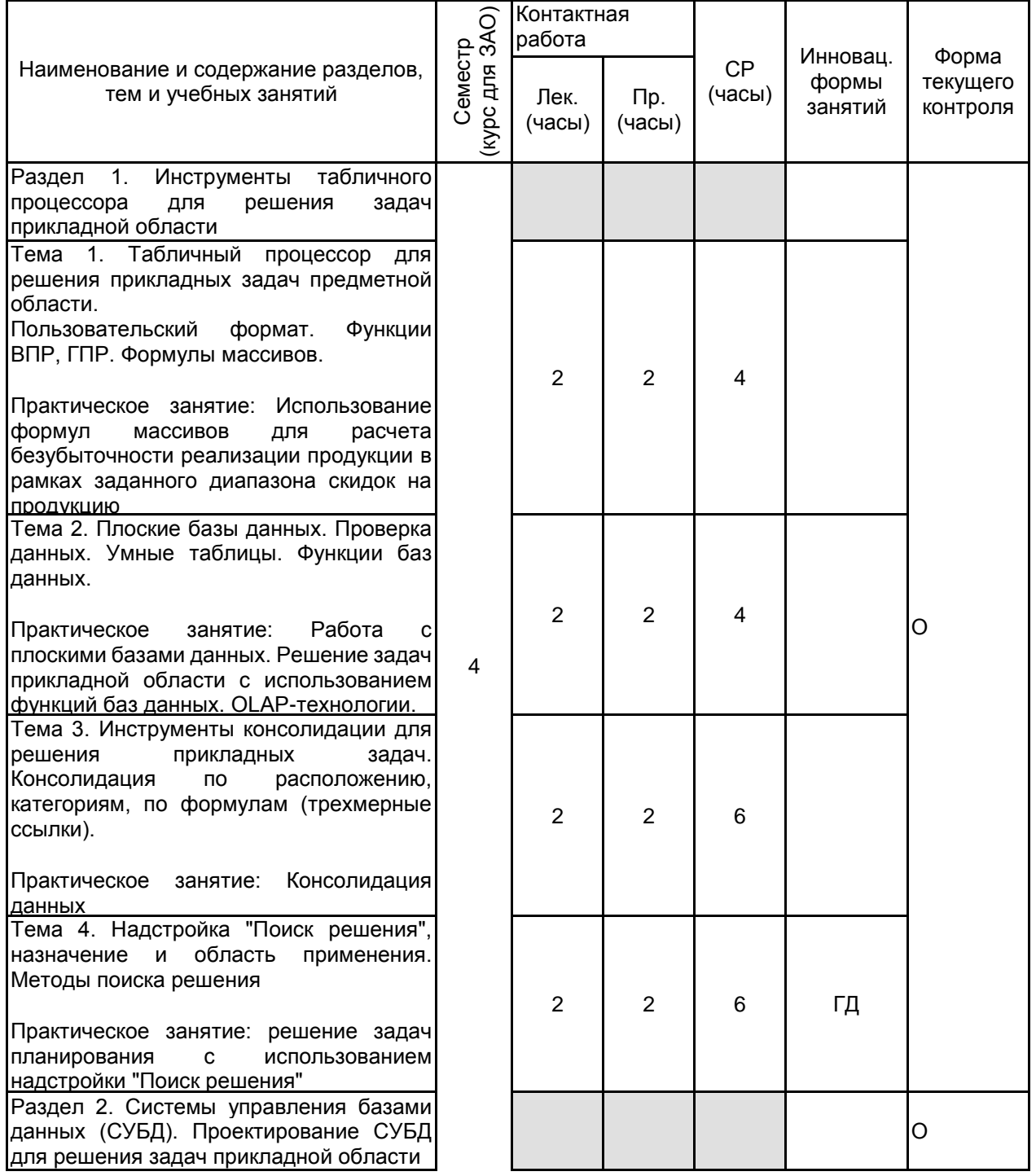

Тема 5. Значение данных в экономике предприятия. Понятие информационной системы (ИС). Экономические задачи, решаемые на основе данных корпоративных<br>информационных систем предприятия. информационных систем Документальные и фактографические ИС. Архитектура ИС. Базы данных (БД). Общие понятия СУБД. Классификация, функции,<br>архитектура СУБД. Пользователи БД. архитектура СУБД. Пользователи БД. Понятие предметной области (ПО). Модели данных. Классификация моделей данных. Основные характеристики реляционной модели данных. Отношение. Атрибут. Кортеж. Домен. Первичный ключ. Типы данных. Реляционные отношения (связи) между таблицами базы данных. Целостность и каскадные воздействия. Понятие внешнего ключа. Индексы и методы доступа. Облачные технологии хранения данных. Практическое занятие: Облачные технологии хранения информации.<br>Коллективная работа и инструменты Коллективная работа и облачного доступа. Тема 6. Этапы проектирования БД.<br>Концептуальная, даталогическая и Концептуальная, даталогическая и физическая модели БД Практическое занятие: Анализ предметной области. Разработка инфологической, даталогической, физической моделей ПО Тема 7. Теория нормальных форм. Функциональная зависимость в отношениях<mark>.</mark><br>Нормализация отношений. Первая Нормализация отношений. Первая нормальная форма. Полная функциональная зависимость и 2НФ. Третья нормальная форма. Нормальная форма Бойса (НФБК). Многозначные зависимости и четвертая нормальная форма Практическое занятие: Создание таблиц. Схема данных. Ввод данных Раздел 3. Инструменты обработки данных в СУБД для решения задач прикладной области Тема 8. Реляционная алгебра. Операции над данными, операции обработки кортежей; операции обработки отношений Практическое занятие: Простые запросы на выборку. SQL построитель выражений. Запросы с вычислениями. Запросы на создание таблиц, добавление, удаление и обновление записей Тема 9. Организация процессов обработки данных в БД

Практическое занятие: Отчеты. Операции группировки и сортировки. Использование графики в отчетах. Формы простые и подчиненные. Интерфейс пользователя

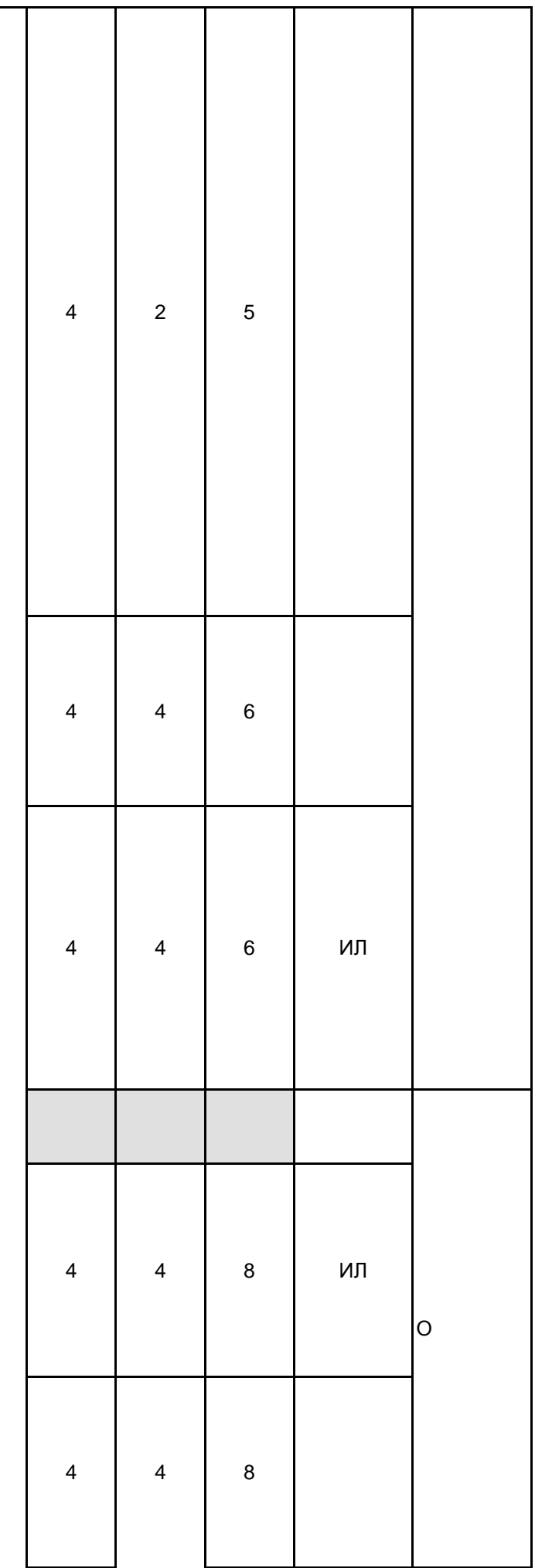

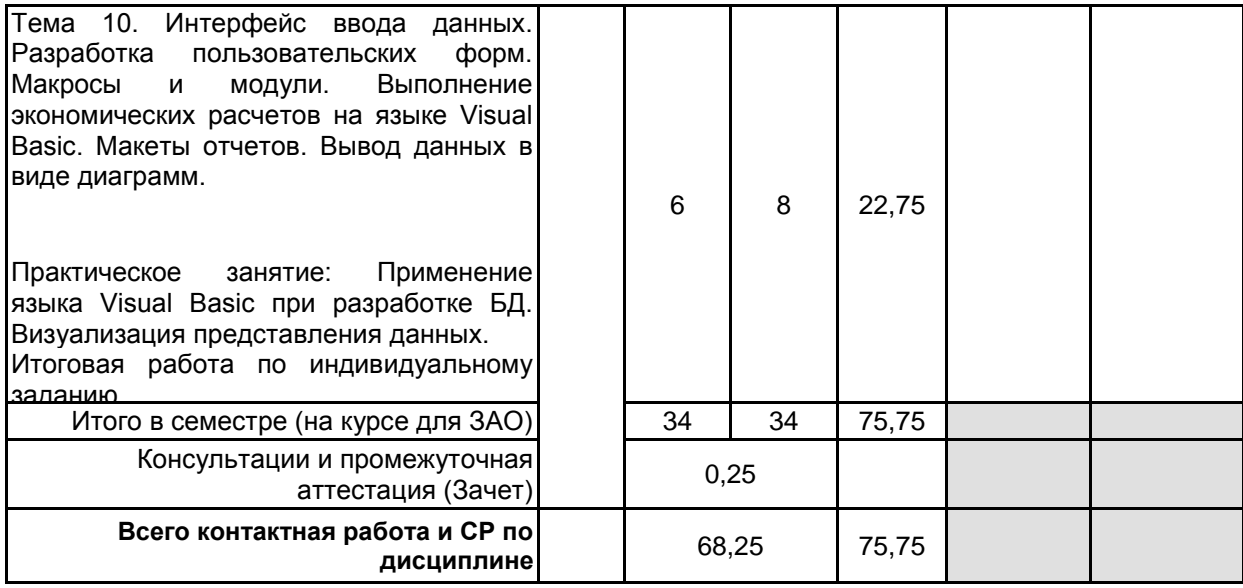

# **4 КУРСОВОЕ ПРОЕКТИРОВАНИЕ**

Курсовое проектирование учебным планом не предусмотрено

# **5. ФОНД ОЦЕНОЧНЫХ СРЕДСТВ ДЛЯ ПРОВЕДЕНИЯ ПРОМЕЖУТОЧНОЙ АТТЕСТАЦИИ**

## **5.1 Описание показателей, критериев и системы оценивания результатов обучения 5.1.1 Показатели оценивания**

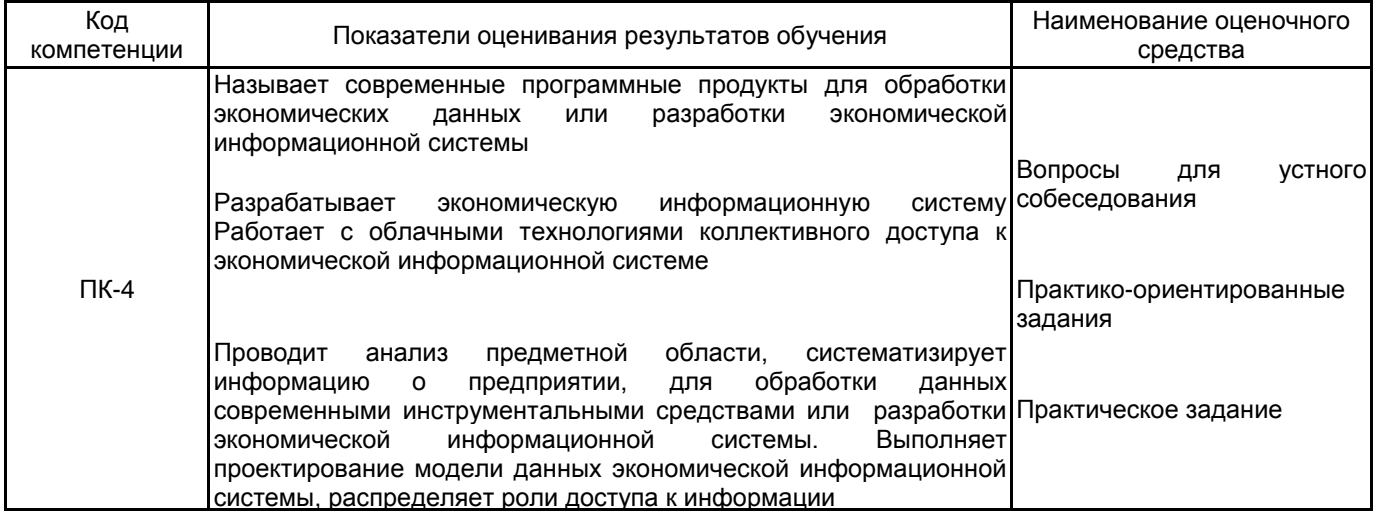

# **5.1.2 Система и критерии оценивания**

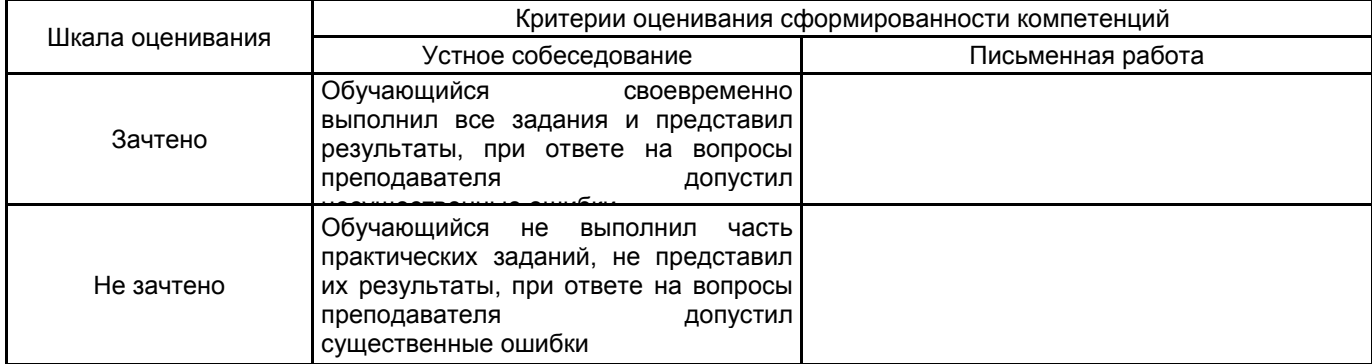

## **5.2 Типовые контрольные задания или иные материалы, необходимые для оценки знаний, умений, навыков и (или) опыта деятельности**

**5.2.1 Перечень контрольных вопросов**

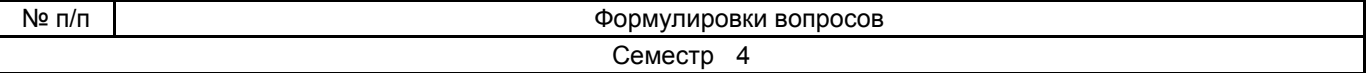

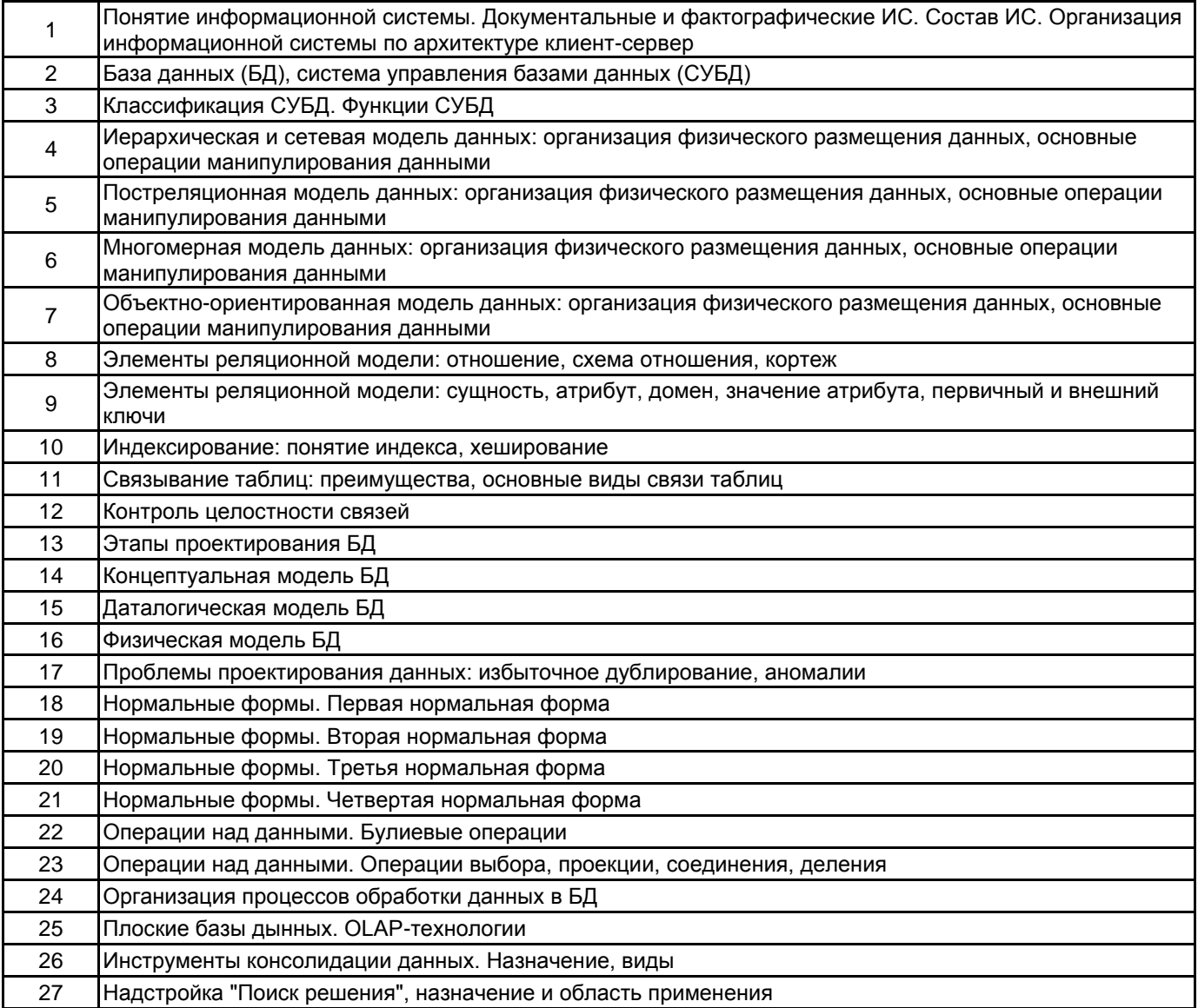

#### **5.2.2 Типовые тестовые задания**

Не предусмотрено

# **5.2.3 Типовые практико-ориентированные задания (задачи, кейсы)**

Задача 1.

Спроектировать базу данных промышленного предприятия, состоящую из полей: Артикул изделия; Наименование изделия; Половозрастной признак; Код цеха; План выпуска Стоимость; Количество брака. Определить ключевые поля и связи

Задача 2. Использовать предыдущую БД с таблицами данных. Создать запрос на выборку

Задача 3. Использовать предыдущую БД с таблицами данных. Создать форму для ввода записей в БД.

Задача 4. Использовать предыдущую БД с таблицами данных. Создать отчет с группировкой и сортировкой записей в БД.

Задача 5. Использовать функции базы данных для расчета экономических показателей.

Задача 6. Консолидировать данные.

Задача 7. Выполнить оптимизацию бюджета на рекламную кампанию.

#### **5.3 Методические материалы, определяющие процедуры оценивания знаний, умений, владений (навыков и (или) практического опыта деятельности)**

#### **5.3.1 Условия допуска обучающегося к промежуточной аттестации и порядок ликвидации академической задолженности**

Проведение промежуточной аттестации регламентировано локальным нормативным актом СПбГУПТД «Положение о проведении текущего контроля успеваемости и промежуточной аттестации обучающихся»

## **5.3.2 Форма проведения промежуточной аттестации по дисциплине**

Устная  $\vert$  X | Письменная | | Компьютерное тестирование | | Иная

# **5.3.3 Особенности проведения промежуточной аттестации по дисциплине**

Зачет проходит в компьютерном классе, при проведении зачета не разрешается пользоваться учебными материалами. Время на подготовку устного ответа составляет 15 минут, время на выполнение задания с применением вычислительной техники составляет 15 минут.

# **6. УЧЕБНО-МЕТОДИЧЕСКОЕ И ИНФОРМАЦИОННОЕ ОБЕСПЕЧЕНИЕ ДИСЦИПЛИНЫ**

# **6.1 Учебная литература**

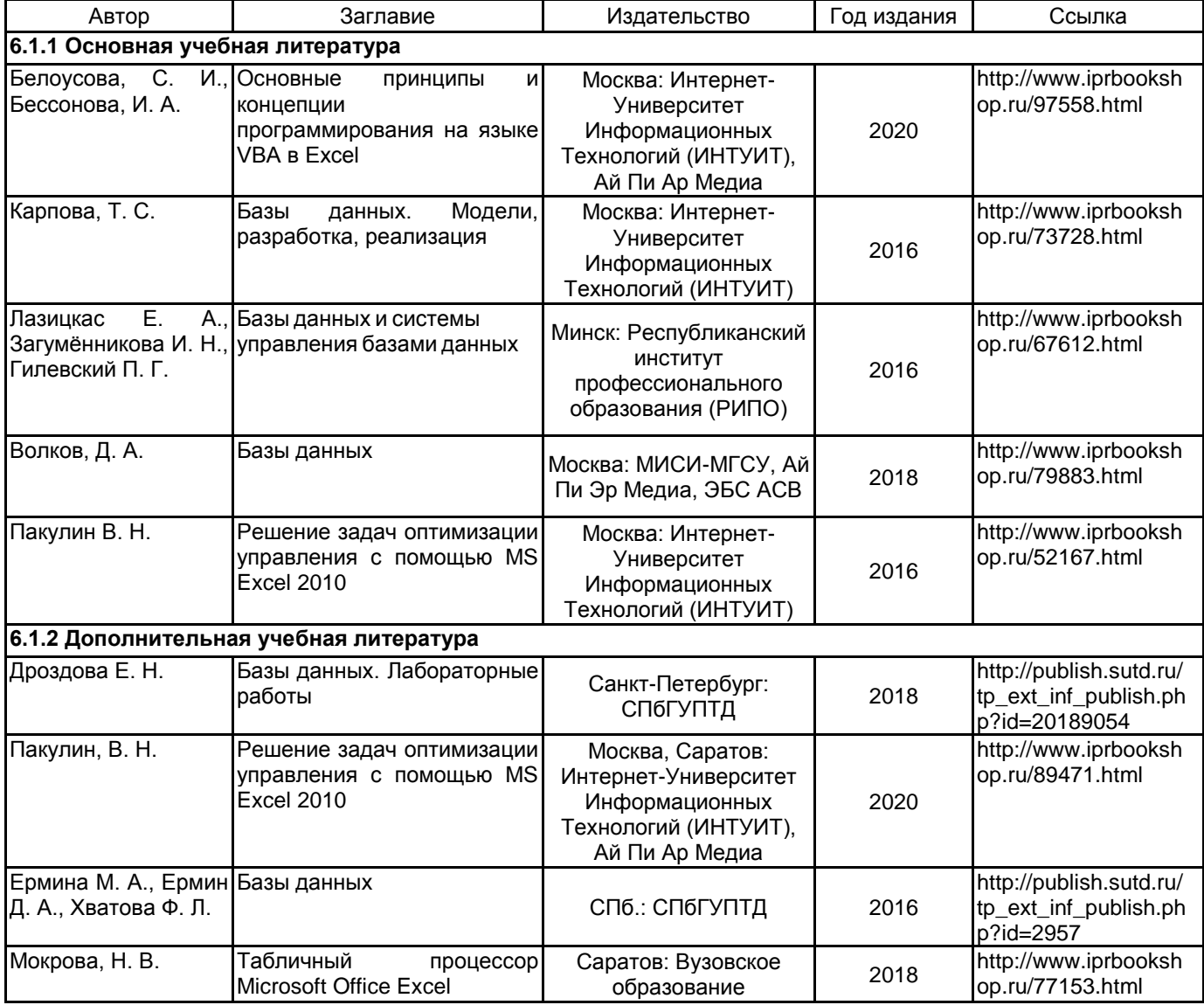

#### **6.2 Перечень профессиональных баз данных и информационно-справочных систем**

Информационная система «Единое окно доступа к образовательным ресурсам. Раздел. Информатика и информационные технологии» [Электронный ресурс]. URL: http://window.edu.ru/catalog/?p\_rubr=2.2.75.6

Электронно-библиотечная система IPRbooks [Электронный ресурс]. URL: http://www.iprbookshop.ru/

# **6.3 Перечень лицензионного и свободно распространяемого программного обеспечения**

Microsoft Windows

1С-Битрикс: Внутренний портал учебного заведения

1С:Предприятие 8. Комплект для обучения в высших и средних учебных заведениях. Продажа по договору с учебными заведениями об использовании в учебном процессе по заявкам

Access RUS OLP NL Acdmc

Microsoft Office Standart Russian Open No Level Academic

Microsoft Windows Home Russian Open No Level Academic Legalization Get Genuine (GGK) + Microsoft Windows Professional (Pro – профессиональная) Russian Upgrade Open No Level Academic

NetOp School 6

MicrosoftOfficeProfessional

## **6.4 Описание материально-технической базы, необходимой для осуществления образовательного процесса по дисциплине**

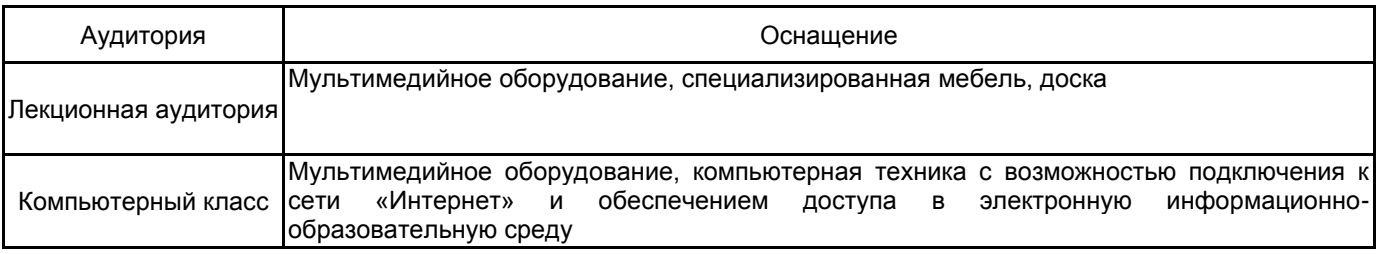